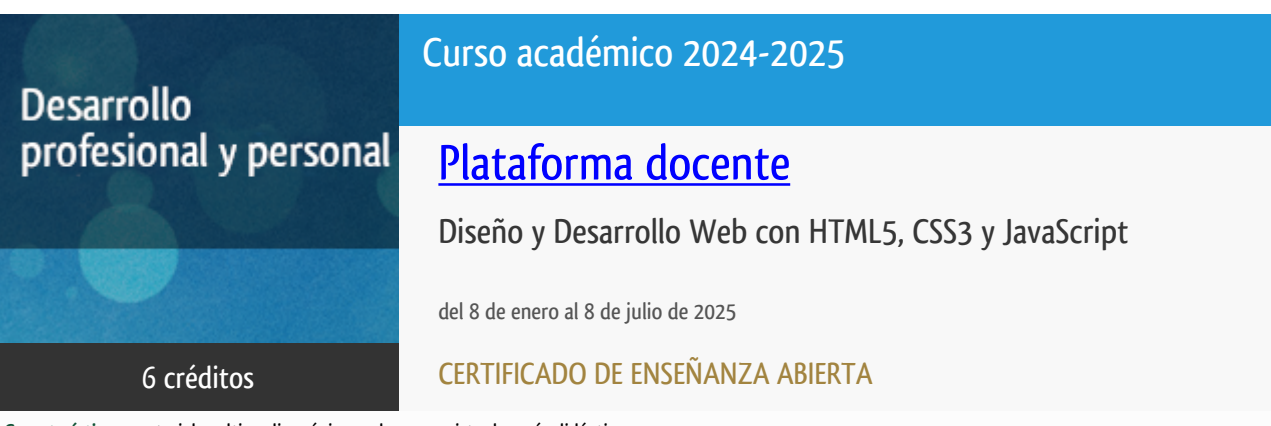

**Características**: material multimedia, página web, curso virtual y guía didáctica.

Departamento Sistemas de Comunicación y Control

E.t.s. de Ingeniería Informática

# PROGRAMA DE DESARROLLO PROFESIONAL Y PERSONAL Curso 2024/2025

El Programa de Desarrollo Profesional y Personal acoge cursos que dan derecho a la obtención de un Título Propio por la UNED. Cada curso se impartirá en una de las siguientes categorías: Experto/a Profesional, Enseñanza Abierta, Actualización Profesional y atienden una demanda de formación en respuesta a las necesidades e intereses del mundo del trabajo. Sus cursos estarán promovidos por la UNED o entidades sociales y económicas que busquen el apoyo académico de la Universidad para la mejor calidad de sus acciones de formación y promoción de sus colectivos laborales y profesionales.

Requisitos de acceso: no hay requisitos mínimos de acceso, salvo los específicos de cada curso establecidos por su director.

## Destinatarios

**Se considera fundamental que el alumno pueda tener acceso a un ordenador personal con conexión a internet.**

El software necesario se le proporcionará al alumno a través del servidor FTP del Departamento y de la plataforma de enseñanza online.

## 1. Objetivos

#### **NOVEDAD**

**En esta edición del curso, se formará en cómo utilizar la Inteligencia Artificial Generativa (IAG) como asistente en todo el proceso de diseño con HTML, CSS y Javascript.**

Este curso además de ser una guía completa de **HTML 5** con gran cantidad de prácticas introduce también el uso de **CSS3**,

**JavaScript y jQuery** ya que son tecnologías que prácticamente se presentan siempre en conjunto y para comprender el desarrollo es imprescindible que se estudien de modo integrado.

Durante el curso utilizaremos como asistente en la generación de código la INTELIGENCIA ARTIFICIAL GENERATIVA.

Se aprenderá, por ejemplo, cómo incluir audio o vídeo en las páginas sin necesidad de utilizar Flash y a almacenar datos en el equipo del usuario sin tener que usar cookies.

Estudiaremos cómo incluir la funcionalidad de la geoubicación para crear páginas web con nuevas posibilidades. Utilizaremos los nuevos selectores CSS 3 para dar estilo a los elementos de la interfaz prescindiendo así de los estilos embebidos en el código HTML.

Practicaremos con las transformaciones, opacidad y distintos efectos visuales y conoceremos muchas APIs de uso común, para lo cual se estudiará también a fondo el lenguaje JavaScript y una de sus librerías más famosa, JQuery.

El curso está indicado tanto para personas que desean iniciarse en el desarrollo web con HTML5, CSS3 y JavaScript, como para aquellas que desean actualizar sus conocimientos en tecnologías anteriores (HTML4 o xhtml).

#### Otra Información

Será responsabilidad exclusiva del Equipo Docente la información facilitada en la siguiente relación de hipervínculos. En caso de detectarse alguna contradicción, prevalecerá la oferta formativa aprobada por el Consejo de Gobierno para cada convocatoria, así como del Reglamento de Formación Permanente y del resto de la legislación Universitaria vigente.

[Más Información](http://tallerdigital.uned.es/cursos/)

#### 2. Contenidos

- Uso de la inteligencia artificial generativa. (Se utilizará durante todo el curso).
- XHTML y CSS (Conceptos fundamentales).- Documentos HTML5.
- Estilos CSS y modelos de caja.
- Propiedades CSS3.
- Programación web con JavaScript.
- Programación web con JQuery.
- Formularios.
- Vídeo y Audio.
- Fullscreen.
- Canvas.
- Drang and Drop.
- Web storage.
- Archivos.
- Geolocalización.
- History.

# 3. Metodología y actividades

- El curso se realizará utilizando la metodología online y haciendo uso de los últimos avances en cuanto a plataformas educativas. Se utilizará para ello la plataforma de Tallerdigital https://tallerdigital.uned.es/ en la que podrá encontrar la guía didáctica, foros, trabajos a presentar y recursos informáticos necesarios para la realización del curso.

- El alumno tendrá acceso a todo el material didáctico, a licencias de software y a un sistema de tutorización virtual a través de la plataforma de enseñanza http://tallerdigital.uned.es

-El aprendizaje se realizará a través del material suministrado en la plataforma y de los diferentes trabajos propuestos. Todo ello bajo la supervisión del equipo docente quien atenderá a las posibles cuestiones que puedan ir surgiendo a través de los foros y del sistema de mensajería de la plataforma.

-Al comienzo del curso se le facilitará al estudiante un cronograma del mismo.

### 4. Nivel del curso

Medio

# 5. Duración y dedicación

Duración: del miércoles 8 de enero al martes 8 de julio de 2025.

Dedicación: 150 horas.

# 6. Equipo docente

#### Director/a

Director - UNED

GRAU FERNANDEZ, LUIS

#### Colaboradores UNED

Colaborador - UNED

RUIPEREZ GARCIA, PABLO

## 7. Material didáctico para el seguimiento del curso

#### 7.1 Material disponible en la plataforma virtual

- Documentación del equipo docente en formato electrónico. (Manuales).
- Guía didáctica.
- Cronograma indicando el ritmo de estudio de cada parte del curso.
- Videotutoriales.
- Material didáctico en formato electrónico. (Manuales, ejemplos y código fuente).
- Licencias del Software necesario para el desarrollo del curso.
- Software adicional.

#### 7.2 Material remitido por el equipo docente

- Enlace al repositorio de software del curso
- Documentación adicional (actualizaciones) sobre el contenido del curso.
- Guía didáctica.

#### 7.3 Otros Materiales

Dado el carácter dinámico de la materia a estudiar, se indicarán a través de la plataforma virtual.

# 8. Atención al estudiante

Tutorías: Luis Grau Fernández tlf: 913987153 lgrau@scc.uned.es Lunes de 16 a 18 horas Pablo Ruipérez García tlf: 913987159 pablo@scc.uned.es Lunes de 16 a 18 horas

## 9. Criterios de evaluación y calificación

La evaluación del alumno se realizará mediante diversas actividades prácticas que se irán proponiendo a medida que avance el curso.

Concretamente se realizarán:

- 1 Trabajo inicial de maquetación
- De 6 a 8 trabajos sobre JavaScript
- 5 Trabajos sobre API's HTML5

Se evaluará cada trabajo teniendo en cuenta su funcionamiento y el código utilizado.

## 10. Precio del curso

Precio de matrícula: 282,00 €.

#### 11. Descuentos

#### 11.1 Ayudas al estudio y descuentos

Se puede encontrar información general sobre ayudas al estudio y descuentos en *este enlace*.

Debe hacer la solicitud de matrícula marcando la opción correspondiente, y posteriormente enviar la documentación al correo: [ea@adm.uned.es.](mailto:ea@adm.uned.es)

### 12. Matriculación

Del 5 de septiembre al 28 de noviembre de 2024.

Atención administrativa:

Negociado de Enseñanza Abierta

ea@adm.uned.es

Tf. 91 398 7711 / 7530

C/ Juan del Rosal, 14 - 1ª planta

28040 Madrid

### 13. Responsable administrativo

Negociado de Enseñanza Abierta.